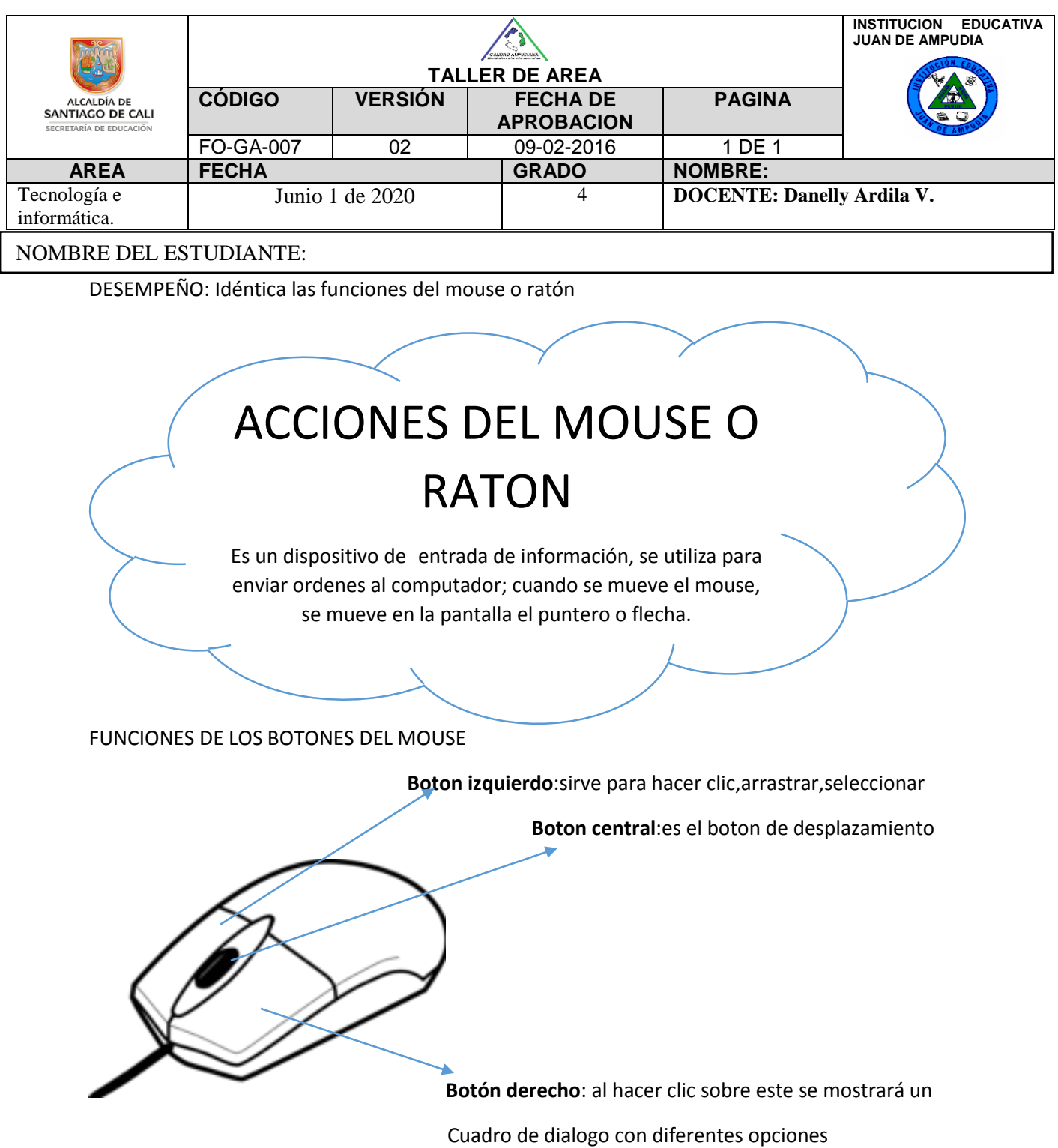

Observa el siguiente video para comprender el manejo del Mouse:

<https://www.youtube.com/watch?v=ZXLVU9zFrvE>

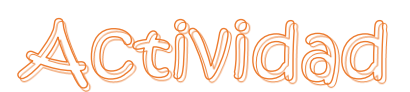

1. Entra al siguiente enlace y practica las actividades que aparecen de: **Señalar, Clic y arrastrar** con el mouse, sólo debes dar clic a cada palabra y puedes empezar a jugar y divertirte haciendo uso del ratón o mouse:

Anímate https://vedoque.com/juegos/muevelamano.html

- 2. Responde en tu cuaderno:
- a. ¿Qué juegos encontraste? Nombra 5 de ellos.
- b. ¿Con cuál te divertiste más y por qué?